| STD: XI                                         | FULL PORTIC             | N TEST                  |                       |
|-------------------------------------------------|-------------------------|-------------------------|-----------------------|
| Time Allowed: 3.00 Hrs.                         | COMPUTER SO             | CIENCE M                | aximum Marks: 70      |
| Note: i) Answer all the questi                  | ions. PART              | - I                     | 15 X 1 = 15           |
| ii) Choose the most suit                        | table answer and wri    | te the code with cor    | responding answer     |
| 1 is an easier approach                         |                         |                         |                       |
| a) signed magnitude repr                        | resentation             | b) 1's complement       |                       |
| c)2's complement                                |                         | d) All of these         |                       |
| 2. A+A=?                                        |                         |                         |                       |
| a) A                                            | 0) 0                    | c) 1                    | d) AA                 |
| 3. Which is the fastest memory                  | 7?                      |                         |                       |
| a) Hard disk b                                  | ) Main memory           | c) Cache memory         | d) Blue - Ray disc    |
| 4. Under which of the following                 | ng OS, the option Shift | + Delete will perman    | nently deletes a file |
| or folder?                                      |                         |                         |                       |
| a) Windows 7 b                                  | ) MS-DOS                | c) Linux                | d) Android OS         |
| 5. How many times the loop is                   | iterated?               |                         |                       |
| i : = 0                                         |                         |                         |                       |
| While $i \neq 5$                                |                         |                         |                       |
| i:=i+1                                          |                         |                         |                       |
|                                                 | 0) 5                    | c) 6                    | d)0                   |
| 6. If $m \times a + n \times b$ is an invariant |                         |                         |                       |
| a) m=8,n=7 b                                    | o) m=7,n= -8            | c) m=7,n=8              | d) $m=8, n=-7$        |
| 7. Who coined C++?                              |                         |                         |                       |
| a) Rick Mascitti b                              |                         | c) Bill Gates           | d) Dennis Ritchie     |
| 8. The multi way branch stater                  |                         |                         | 10.0                  |
|                                                 | ) ifelse                | c) Switch               | d) for                |
| 9. Find the odd one out.                        |                         | ,                       | d) strlen()           |
| 10. What will happen when the                   |                         |                         |                       |
| a) it will not allocate any                     |                         | b) it will allocate the | •                     |
| c)it will be declared and                       | M                       |                         |                       |
| 11. The encapsulation of data                   |                         |                         |                       |
| a) Data hiding b) in                            |                         |                         | ,                     |
| 12. Which of the following acc                  |                         |                         |                       |
| a) private b                                    |                         | c) public               | d) global             |
| 13. The cannot have I                           | Default arguments van   | b) function overload    | led                   |
| a) operator overloaded                          |                         | d) function             | ieu                   |
| c) methods 14. The type of inheritance the      | reflects the transitive |                         |                       |
| a) single inheritance                           | reflects the transitive | b) multiple inheritar   | ice                   |
| c) multilevel inheritance                       |                         | d) hybrid inheritanc    |                       |
| c) multilevel inneritance                       |                         | a) hybrid innermanc     | ~                     |

15. A computer ethics is set of moral principles that regulate the use of computer by\_

a) Machine

b) user

c) programmer

d) developer

#### PART - II

Note: Answer any six questions. Question No. 24 is compulsory

 $6 \times 2 = 12$ 

- 16. What is the function of an ALU?
- 17. What are the parameters which influence the characteristics of a microprocessor?
- 18. What are called standard icons?
- 19. Both conditional statement and interactive statements have a conditions and a statement. How do they differ?
- 20. What are modifiers? What is the use of modifiers?
- 21. Write the syntax of the alternative to if –else statement with an example.
- 22. What is the syntax to declare two dimensional arrays?
- 23. What is function overloading?
- 24. Write an one example of while loop variation an infinite loop.

# PART - III

Note: Answer any six questions. Question No. 33 is compulsory

 $6 \times 3 = 18$ 

- 25. Name any three output devices with an short note.
- 26. Perform the following Binary operations: i) 13+15
- ii) 10+5
- iii) 15+20
- 27. Write down the classifications microprocessors based on the instruction set.
- 28. Differentiate copy and move its short cut keys.
- 29. Define an access specifiers and list out its types.
- 30. Describe the differences between keywords and identifies.
- 31. What are arithmetic operators in C++? Differentatiate unary and binary arithmetic operators. Give example for each of them.
- 32. Covert the following if-else to single conditional statement.

If 
$$(x > =10)$$

a=m+5;

else

a=m:

33. Write note an Array of strings and give an example.

### PART-IV

# Note: Answer all the questions

 $5 \times 5 = 25$ 

34. a) Write detail about booting of computer.

(OR)

- b) Find the 1's complement and 2's complement for the following decimal nmber.
  - i) -65
- ii) -46
- 35. a) List out the points to be noted while creating a user interface for an operating system.

(OR)

- b) Write the specifications of an algorithm hypotenuse whose inputs are the lengths of the two shorter sides of right angled triangle, and the output is the length of the third side.
- 36. a) explain different ways of finding a file or folder.

(OR)

- b) List out the various predefined function to explain detail about it.
- 37. a) Write about Binary operators used in C++.

(OR)

b) Write a C++ program to add two distance using the following structure definition struct Distance{

int feet;

float inch;

 $d_1,d_2,sum;$ 

- 38. a) Explain detail about types of constructors and destructors with an example.
  - (OR)

b) Debug the following C++ program.

Output

Constructor of base class....

Constructor of derived....

Constructor of derived1....

Destructor of derived 1.....

Destructor of derived.....

Destructor of base class...

Program:

\$include <iostream>

Using namespace std;

Class base()

**Public** 

Base()

Cout <<" \n Constructor of base class....";

```
!base()
Cout<<"\n Destructor of base class....";
Class derived : : public base
Public
Derived()
Cout"\n Constructor of derived....";
!derived()
Cout <<"\n Destructor of derived...";
Class derived : : public derived
Public:
Derived1()
Cout<<"\n constructor of derived1...
Derived1();
Cout << "\n Destructor of derived 1...";
int main()
Derived 1 x;
Return 0;
```

(FP-III)

MOUNT CARMEL MISSION MATRIC HIGHER SECONDARY SCHOOL - KALLAKURICHI

III – REVISION TEST – 2024 | ANSWER KEY | STD: XI **MARK: 70** 

TIME: 3:00 Hrs SUB: COMPUTER SCIENCE

#### PART - I

#### I. CHOOSE THE CORRECT ANSWER:

15 X 1 = 15

1. b) 1's complement

11. a) Data hiding

2. a) A

12. b) protected

3. c) Cache memory

13. a) operator overloaded

4. a) Windows 7

14. c) multilevel inheritance

5. b) 5

15. b) user

6. b) m = 7, n = -8

7. a) Rick Mascitti

8. c) Switch

9. b) sqrt()

10. d) it will be only declared

#### PART – II

# II. ANSWER Any 6 OUESTIONS. O. No: 24 IS COMPULSORY:

 $6 \times 2 = 12$ 

#### 16. What is the function of an ALU?

Ans: The ALU is a part of the CPU where various computing functions are performed on data. The ALU performs arithmetic operations such as addition, subtraction, multiplication, division and logical operations. The result of an operation is stored in internal memory of CPU. The logical operations of ALU promote the decision-making ability of a computer.

# 17. What are the parameters which influence the characteristics of a microprocessor?

**Ans:** A Microprocessor's performance depends on the following characteristics:

a) Clock speed

b) Instruction set

c) Word size

#### 18. What are called standard icons?

**Ans:** The icons which are available on desktop by default while installing Windows OS are called standard icons. The standard icons available in all Windows OS are My Computer, Documents and Recycle Bin.

# 19. Both conditional statement and interactive statements have a conditions and a statement. How do they differ?

Ans:

| Conditional Statement                         | Iterative Statement                                |
|-----------------------------------------------|----------------------------------------------------|
| Condition is evaluated only once.             | Condition is evaluated repeatedly until it         |
|                                               | becomes false.                                     |
| Syntax:                                       | Syntax:                                            |
| if C                                          | while C                                            |
| S                                             | S                                                  |
| Where                                         | Where                                              |
| C is a condition and                          | C is a condition and                               |
| S is a statement                              | S is a statement                                   |
| <b>Execution Style:</b>                       | Execution Style:                                   |
| i. Test whether C is true or false.           | i. Test whether C is true or false.                |
| kindly. JérGlienteyeothetkelo Anothersviceour | eniai If C-i p trougsthen, dot @ gnd gio. brack to |
| do nothing                                    | step L otherwise do nothing                        |

| Example:          | Example:          |
|-------------------|-------------------|
| www.Padasalai.Net | Www.Trb Tnpsc.com |
| if a < b          | While a >= 2      |
| result:=a         | a:=a-2            |

# 20. What are the modifiers? What is the use of modifiers?

**Ans:** Modifiers can be used to modify (expand or reduce) the memory allocation of any fundamental data type. They are also called as Qualifiers.

There are four modifiers used in C++. They are:

- 1) signed
- 2) unsigned
- 3) long
- 4) short

# 21. Write the syntax of the alternative to if-else statement with an example.

#### Ans: The ?: Alternative to if- else

The conditional operator (or Ternary operator) is an alternative for 'if else statement'. The conditional operator that consists of two symbols (?:). It takes three arguments. The control flow of conditional operator is shown below:

The syntax of the conditional operator is:

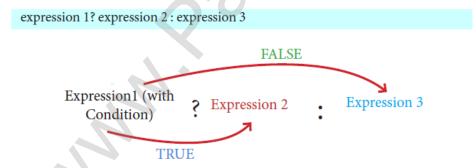

In the above syntax, the expression 1 is a condition which is evaluated, if the condition is true (Non-zero), then the control is transferred to expression 2, otherwise, the control passes to expression 3.

# Example: C++ Program to find the greatest of two numbers using conditional operator

```
#include <iostream>
using namespace std;
int main()
{
    int a, b, largest;
    cout << "\n Enter any two numbers: ";
    cin >> a >> b;
    largest = (a>b)? a : b;
    cout << "\n Largest number : " << largest;
    return 0;
}
Output:
Enter any two numbers: 12 98
Largest number : 98</pre>
```

# 22. What is the syntax to declare two dimensional arrays?

**Ans:** The declaration of a 2-D array:

| Syntax                                      | Example                  |  |
|---------------------------------------------|--------------------------|--|
| data-type array_name[row_size] [ col_size]; | int A[3] [4];            |  |
| data-type – Any valid C++ data type         | A – Name of the 2D array |  |
| array_name – Name of the 2D array           | 3 - No .of rows          |  |
| row_size – No. of rows                      | 4 – No. of columns       |  |
| col_size – No. of columns                   |                          |  |

# 23. What is function overloading?

**Ans:** The ability of the function to process the message or data in more than one form is called as function overloading. In other words function overloading means two or more functions in the same scope share the same name but their parameters are different.

# 24. Write an one example of while loop variation an infinite loop.

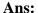

www.Padasalai.Net be infinite loop when no update statements given inside the body of the loop. For example,

# PART - III

# III. ANSWER Any 6 QUESTIONS. Q.No: 33 IS COMPULSORY:

 $6 \times 3 = 18$ 

25. Name any three output devices with an short note.

Ans: The Three frequently used Output devices are

i) Monitor: Displays the output

ii) **Printer:** Prints the output on paper

iii) Plotter: Prints graphical output like printing building plans, flexes etc.

26. Perform the following Binary Operations. i) 13 + 15

ii) 10 + 5

iii) 15 + 20

**Ans:** i) 13 + 15

$$13 + 15 = 11000$$

ii) 
$$10 + 5$$
 www.Padasalai.Net

$$\begin{array}{c|cccc}
2 & 10 \\
2 & 5 & -0 \\
\hline
2 & -1 & -0
\end{array}$$

$$\begin{array}{c|cccc}
2 & 5 \\
2 & 2 & -1 \\
\hline
 & 1 & -0
\end{array}$$

$$10 = 1010$$

$$5 = 101$$

$$10 = 1 \quad 0 \quad 1 \quad 0$$

$$5 = 1 \quad 0 \quad 1 \quad (+)$$

$$10 + 5 = 1111$$

**\** 

iii) 
$$15 + 20$$

$$\begin{array}{c|cccc}
2 & 15 \\
2 & 7 & -1 \\
2 & 3 & -1 \\
& 1 & -1
\end{array}$$

$$\begin{array}{c|cccc}
2 & 20 \\
2 & 10 \\
2 & 5 \\
2 & 2 \\
1 & -0
\end{array}$$

$$15 = 111$$

$$20 = 10100$$

$$15 + 20 = 100011$$

# $\ \ \, \textbf{27. Write down the classifications microprocessor based on the instruction set.} \\$

**Ans:** The two types of microprocessors based on their instruction sets.

i. Reduced Instruction Set Computers (RICS)

Examples: Intel P6, Pentium IV, AMD K6 and K7

ii. Complex Instruction Set Computers (CISC)

Examples: Intel 386 & 486, Pentium, Pentium II and III

| www.Padayalai.Net                            | www.TMoVhpsc.com                              |  |
|----------------------------------------------|-----------------------------------------------|--|
| When files are copied, they remain intact in | When files are moved, they are removed from   |  |
| original location                            | the original location.                        |  |
| Copied files or folders will be available at | Moved files or folders will be available only |  |
| both source and target locations             | at target location only                       |  |
| Shotcut to copy: Ctrl + C                    | Shortcut to move: Ctrl + X                    |  |
| Command: Edit → Copy                         | Command: Edit → Cut                           |  |

# 29. Define an access specifiers and list out its types.

**Ans:** They are 3 access specifiers

- 1. The Public Members
- 2. The Private Members
- 3. The Protected Members
- **1. The Public Members:** A public member is accessible from anywhere outside the class but within a program. You can set and get the value of public data members even without using any member function.
- **2. The Private Members:** A private member cannot be accessed from outside the class. Only the class member functions can access private members. By default all the members of a class would be private.
- **3. The Protected Members:** A protected member is very similar to a private member but it provides one additional benefit that they can be accessed in child classes which are called derived classes (inherited classes).

# 30. Describe the differences between keywords and identifiers.

#### Ans:

| Keywords                                       | Identifiers                                     |  |
|------------------------------------------------|-------------------------------------------------|--|
| Keywords are the reserved words.               | Identifiers are the user-defined names.         |  |
| Keywords are the essential elements to         | Identifers are the fundamental bulidings blocks |  |
| construct programs.                            | of a program.                                   |  |
| Most of the keywords are common to C,          | Every language has specific rules for naming    |  |
| C++ and Java.                                  | the identifiers.                                |  |
| <b>Examples:</b>                               | Examples:                                       |  |
| int, char, flaot, if etc                       | Variable → radius, area etc                     |  |
|                                                | Arrays $\longrightarrow$ a[5], boys[100] etc    |  |
| A Keyword cannot be used as an identifier name |                                                 |  |

Ans: Arithmetic operators perform simple arithmetic operations like addition, subtraction, www.lrb Inpsc.com multiplication, division etc

| Operator | Operation                | Example                             |
|----------|--------------------------|-------------------------------------|
| +        | Addition                 | 10 + 5 = 15                         |
| -        | Subtraction              | 10 - 5 = 5                          |
| *        | Multiplication           | 10 * 5 = 50                         |
| /        | Division                 | 10/5 = 2 (Quotient of the division) |
| %        | Modulus (To find the     | 10 % 3 = 1 (Remainder of the        |
|          | remainder of a division) | division)                           |

| Unary operators                                  | Binary opeartors                               |  |
|--------------------------------------------------|------------------------------------------------|--|
| Unary operators require only one operand for the | Binary operators require two operands for the  |  |
| operation.                                       | operation.                                     |  |
| The order of precedence of unary operators is    | The order of precedence of binary operators is |  |
| higher.                                          | lower compared to Unary operators              |  |
| Examples:                                        | Examples:                                      |  |
| ++                                               | + - * / %                                      |  |

# 32. Convert the following if-else to single conditional statement.

if (x > = 10)

 $\mathbf{a} = \mathbf{m} + \mathbf{5};$ 

else

a = m;

Ans:

$$a = (x > = 10) ? m + 5 : m;$$

#### 33. Write note an Array of strings and give an example.

**Ans:** An array of strings is a two-dimensional character array. The size of the first index (rows) denotes the number of strings and the size of the second index (columns) denotes the maximum length of each string. Usually, array of strings are declared in such a way to accommodate the null character at the end of each string.

For example, the 2-D array has the declaration:

char Name[6][10];

In the above declaration, the 2-D array has two indices which refer to the row size and column size, that is 6 refers to the number of rows and 10 refers to the number of columns.

# 34. a) Write detail about booting of computer.

www.Trb Tnpsc.com

Ans: An Operating system (OS) is a basic software that makes the computer to work. When a computer is switched on, there is no information in its RAM. At the same time, in ROM, the prewritten program called POST (Power on Self Test) will be executed first. This program checks if the devices like RAM, keyboard, etc., are connected properly and ready to operate. If these devices are ready, then the BIOS (Basic Input Output System) gets executed. This process is called Booting. Thereafter, a program called "Bootstrap Loader" transfers OS from hard disk into main memory. Now the OS gets loaded (Windows/Linux, etc.,) and will get executed. Booting process is of two types.

- 1) Cold Booting
- 2) Warm Booting
- 1) Cold Booting: When the system starts from initial state i.e. it is switched on, we call it cold booting or Hard Booting. When the user presses the Power button, the instructions are read from the ROM to initiate the booting process.
- 2) Warm Booting: When the system restarts or when Reset button is pressed, we call it Warm Booting or Soft Booting. The system does not start from initial state and so all diagnostic tests need not be carried out in this case. There are chances of data loss and system damage as the data might not have been stored properly.

b) Find the 1's complement and 2's complement for the following decimal number.

$$\begin{array}{c|cccc}
2 & 16 & -0 \\
2 & 8 & -0 \\
2 & 4 & -0 \\
2 & 2 & -0 \\
\hline
1 & -0 & -0
\end{array}$$

$$(-65)_{10} = (1000001)_2$$

1's Complement 
$$(-65) = 0 \ 1 \ 1 \ 1 \ 1 \ 0$$
  
2's Complement  $= 1 \ (+)$ 

$$(-65)_{10} = (0111111)_2$$

(-65) = 1000001

# www.Trb Tnpsc.com

$$(-46) = 101110$$
1's Complement  $(-46) = 010001$ 
2's Complement
$$= 1(+)$$

$$010010$$

$$(-46)_{10} = (010010)_2$$

# 35. a) List out the points to be noted while creating a user interface for an operating system.

**Ans:** Points to be considered while designing an User Interface.

- i) The user interface should enable the user to retain this expertise for a longer time.
- ii) The user interface should also satisfy the customer based on their needs.
- iii) The user interface should save user's precious time.
- iv) The ultimate aim of any product is to satisfy the customer. The User Interface is also to satisfy the customer.
- v) The user interface should reduce number of errors committed by the user.

#### [ OR ]

# b) Write the specification of an algorithm hypotenuse whose inputs are the lengths of the two shorter sides of a right – angled triangle, and the output is the length of the third side. Ans:

Point to consider

- a, b and h are sides of a triangle, therefore a, b and h are positive.

hypotenuse(a, b)

- -- inputs: a, b are real numbers, a>0, b>0
- -- outputs: h is real number, h>0 where  $h^2 = a^2 + b^2$

# 36. a) Explain different ways of finding a file or folder.

#### Ans: To find a file or folder:

- i. Click the **start** button, the **search** box appears at the bottom of the start menu.
- ii. Type the name of the file or the folder or part of it to search.
- iii. The files or the folders with the specified names will appear, if you click that file, it will directly open that file or the folder.
- iv. There is another option called "See more results" which appears above the search box.
- v. If you click it, it will lead you to a **Search Results** dialog box where you can click and open that file or the folder.

#### **Searching Files or Folders using Computer icon:**

- i. Click **Computer Icon** from desktop or from **Start menu**.
- ii. The Computer disk drive screen will appear and at the top right corner of that screen, there is a **search box** option.
- iii. Type the name of the file or the folder or part of it to search.
- iv. Just click and open that file or the folder.

# [OR]

b) List out the various predefined function to explain detail about it.

- Ans: C++ provides a rich collection of functions ready to be used for various tasks. The tasks to be performed by each of these are already written, debugged and compiled, their definitions alone are grouped and stored in files called **header files**. Such ready-to-use sub programs are called **pre-defined functions or built-in functions.** 
  - C++ also provides the facility to create new functions for specific task as per user requirement. The name of the task and data required (arguments) are decided by the user and hence they are known as **User-defined functions.**

#### - C++ Header Files and Built-in Functions

Header files provide function prototype and definitions for library functions. Data types and constants used with the library functions are also defined in them. A header file can be identified by their file extension .h. A single header file may contain multiple built-in functions. For example: stdio.h is a header file that contains pre-defined "standard input/output" functions.

# - Standard input/output (stdio.h)

This header file defines the standard I/O predefined functions **getchar()**, **putchar()**, **gets()**, **puts()** and etc.

# 1. getchar() and putchar() functions

The predefined function **getchar()** is used to get a single character from keyboard and **putchar()** function is used to display it.

C++ code to accept a character and display it

#### 2. gets() and puts() functions

Function gets() reads a string from standard input and stores it into the string pointed by the variable. Function **puts**() prints the string read by **gets**() function in a newline.

# - Character functions (ctype.h)

This header file defines various operations on characters. Following are the various character functions available in C++. The header file **ctype.h** is to be included to use these functions in a program.

#### 1. isalnum()

This function is used to check whether a character is **alphanumeric or not**. This function returns non-zero value if c is a digit or a letter, else it returns 0.

#### **General Form:**

```
int isalnum (char c)
```

#### **Example:**

```
int r = isalnum('5');
```

```
cout << isalnum('A') <<'\t'<<r;
```

But the statements given below assign 0 to the variable n, since the given character is neither an alphabet nor a digit.

```
char c = '\$':
                               #include<iostream>
int n = isalnum(c);
                               #include<stdio.h>
cout<<c:
                               #include<ctype.h>
Output:
                               using namespace std;
                               int main()
                                      char ch;
                                      cout<<"\n Type a Character :";
                                      ch = getchar();
                                      r = isalnum(ch);
                                      cout<<"\nThe Return Value of isalnum(ch) is :"<<r;
                               Output-1:
                                      Type a Character : A
                                      The Return Value of isalnum(ch) is:1
                               Output-2:
                                      Type a Character:?
                                      The Return Value of isalnum(ch) is:0
```

kindly send me your key Answers to our email id - padasalai.net@gmail.com

The isalpha() function is used to check whether the given character is an alphabet or not. www.Padasalai.Net General Form:

# isalpha(char c)

This function will return 1 if the given character is an alphabet, and 0 otherwise 0. The following statement assigns 0 to the variable n, since the given character is not an alphabet.

# int n = isalpha('3');

But, the statement given below displays 1, since the given character is an alphabet. **cout** << **isalpha**('a');

```
Program 11.4
#include<iostream>
#include<stdio.h>
#include<ctype.h>
using namespace std;
int main()
       char ch;
       cout << "\n Enter a charater: ";
       ch = getchar();
       cout<<"\n The Return Value of isalpha(ch) is :" << isalpha(ch);</pre>
Output-1:
       Enter a charater: A
       The Return Value of isalpha(ch) is:
Output-2:
       Enter a charater: 7
       The Return Value of isalpha(ch) is :0
```

#### 3. isdigit()

This function is used to check whether a given character is a digit or not. This function will return 1 if the given character is a digit, and 0 otherwise.

#### **General Form:**

#### isdigit(char c)

```
using namespace std;
#include<iostream>
#include<ctype.h>
int main()
{
    char ch;
    cout << "\n Enter a Character: ";
    cin >> ch;
    cout<<"\n The Return Value of isdigit(ch) is :" << isdigit(ch);
}</pre>
```

#### www.PadasalaitNet

#### www.Trb Tnpsc.com

Enter a Character: 3

The Return Value of isdigit(ch) is:1

Output-2

Enter a Character: A

The Return Value of isdigit(ch) is :0

#### \*Return 0; (Not Compulsory in latest compilers)

#### 4. islower()

This function is used to check whether a character is in lower case (small letter) or not. This functions will return a non-zero value, if the given character is a lower case alphabet, and 0 otherwise.

#### **General Form:**

# islower(char c)

After executing the following statements, the value of the variable **n** will be **1** since the given character is in lower case.

char ch = 'n';

int n = islower(ch);

But the statement given below will assign 0 to the variable n, since the given character is an uppercase alphabet.

int n = islower('P');

# 5. isupper()

This function is used to check the given character is uppercase. This function will return 1 if true otherwise 0.

#### **General Form:**

# isupper(char c)

For the following examples value 1 will be assigned to  $\bf n$  and  $\bf 0$  for  $\bf m$ .

int n=isupper('A');

int m=isupper('a');

#### 6. toupper()

This function is used to convert the given character into its uppercase. This function will return the upper case equivalent of the given character. If the given character itself is in upper case, the output will be the same.

#### **General Form:**

#### char toupper(char c);

The following statement will assign the character constant 'K' to the variable c. char c = toupper('k');

But, the output of the statement given below will be 'B' itself. cout << toupper('B');

#### 7. tolower()

This function is used to convert the given character into its lowercase. This function will return the lower case equivalent of the given character. If the given character itself is in lower case, the output will be the same.

#### **General Form:**

#### char tolower(char c)

The following statement will assign the character constant 'k' to the variable c.

#### char c = tolower('K');

But, the output of the statement given below will be 'b' itself.

cout <<tolower('b');</pre>

# 37. a) Write about Binary operators used in C++. Ans: - Binary operators require two operands.

www.Trb Tnpsc.com

- Binary operators are grouped as

| Arithmetic operators                      | + - * / %       |
|-------------------------------------------|-----------------|
| Relational operators                      | < <= > >= == != |
| Logical operators                         | &&    !         |
| Assignment operators                      | += -= *= /= &=  |
| Conditional operator ( Ternary Operator ) | ?:              |

i. Arithmetic Operators:

| Operator | Operation          | Example     |
|----------|--------------------|-------------|
| +        | Addition           | 12 + 4 = 16 |
| -        | Subtraction        | 12 - 4 = 8  |
| *        | Multiplication     | 12 * 4 = 48 |
| /        | Division           | 12 / 4 = 3  |
| %        | Modulus (Gives our | 12 % 2 = 0  |
|          | remainder of       |             |
|          | division)          | •           |

ii. Relational Operators:

| Operator | Operation                | Example           |
|----------|--------------------------|-------------------|
| <        | Less than                | 12 < 4 is FALSE   |
| <=       | Less than or equal to    | 12 < = 12 is TRUE |
| >        | Greater than             | 12 > 4 is TRUE    |
| >=       | Greater than or equal to | 12 > = 12 is TRUE |
| ==       | Equal to                 | 12 = 4 is FALSE   |
| ! =      | Not equal to             | 12 ! = is TRUE    |

| -                       |           | 1.0114.111                             | 11102                           |
|-------------------------|-----------|----------------------------------------|---------------------------------|
| iii. Logical Operators: |           |                                        |                                 |
| Operator                | Operation | Description                            | Example                         |
| &&                      | AND       | The logical AND combines two           | (80 > 35) && (70 > 35)          |
|                         |           | different relational expressions into  | will return TRUE                |
|                         | . 19      | one. Both Expressions are TRUE         |                                 |
|                         |           | Returns TRUE otherwise returns         |                                 |
|                         |           | FALSE                                  |                                 |
|                         | OR        | The logical OR combines two            | $(80 > 35) \parallel (70 > 35)$ |
|                         |           | different relational expressions in to | will return TRUE                |
|                         |           | one. Any one expressions is TRUE       |                                 |
|                         |           | returns TRUE otherwise returns         |                                 |
|                         |           | FALSE                                  |                                 |
| !                       | NOT       | NOT works on a single expression /     | ! (80 > 35) will return         |
|                         |           | operand. Expression is TRUE            | FALSE                           |
|                         |           | returns FALSE expression is            |                                 |
|                         |           | FALSE returns TRUE                     |                                 |

kindly send me your key Answers to our email id - padasalai.net@gmail.com

iv. Assignment Operators:

| Operator | Name of the Operator      | Example                     |
|----------|---------------------------|-----------------------------|
| =        | Assignment                | a=5;                        |
|          |                           | b = a+2; // b will be 7     |
| +=       | Addition assignment       | a=5;                        |
|          |                           | a+= 2; // a  will be  7     |
| - =      | Subtraction assignment    | a=5;                        |
|          |                           | a - = 2; // a will be 3     |
| *=       | Multiplication assignment | a=5;                        |
|          |                           | $a^* = 2$ ; // a will be 10 |
| /=       | Division assignment       | a = 6;                      |
|          |                           | a/=2; // a will be 3        |
| %=       | Modulo assignment         | a=5;                        |
|          |                           | a%=2; // a will be 1        |

v. Conditional Operator (Ternary operator):

| Operator | Operation            | Example                 |
|----------|----------------------|-------------------------|
| ?:       | Conditional operator | largest = (a>b)? a : b; |

#### [ OR ]

b) Write a C++ program to add two distance using the following structure definition struct Distance

```
{
  int feet;
  float inch;
} d1, d2, sum;
```

```
Ans:
#include <iostream>
using namespace std;
struct Distance
   int feet;
   float inch;
 } d1, d2, sum;
int main()
 cout << "OBJECT d1: \n";
 cout<<"\n Enter Feet:";
 cin>>d1.feet;
 cout<<"\n Enter inch:";
 cin>>d1.inch;
 cout << "\n OBJECT d2: \n";
 cout<<"\n Enter feet:";
 cin>>d2.feet;
 cout << "\n Enter inch:";
 cin>>d2.inch;
 sum.feet = d1.feet + d2.feet;
 sum.inch = d1.inch + d2.inch;
 while (sum.inch > 12)
 sum.inch- = 12;
 kindl feethd Ine your key Answers to our email id - padasalai.net@gmail.com
```

```
cout<<'\n object d1:\n'':
cout<<d1.feet<<''feet and'' <<d1.inch<<''inches \n'';
cout<<d2.feet<<'' feet and'' <<d2.inch<<''inches \n'';
cout<<'\n object sum: \n'';
cout<<'\n object sum: \n'';
cout<<sum.feet<<''feet and''<<sum.inch<<''inches\n'';
cin.get();
cin.get();
return 0;
}
```

#### 38. a) Explain detail about types of constructors and destructors with an example.

**Ans:** There are different types of constructors.

#### - Default Constructors

A constructor that accepts no parameter is called default constructor. For example in the class Data, Data::Data() is the default constructor. Using this constructor Objects are created similar to the way the variables of other data types are created. If a class does not contain an explicit constructor (user defined constructor) the compiler automatically generate a default constructor.

#### - Parameterized Constructors

A constructor which can take arguments is called parameterized constructor .This type of constructor helps to create objects with different initial values. This is achieved by passing parameters to the function.

#### **Example:**

Data :: Data(int,int);

#### - Copy Constructors

A constructor having a reference to an already existing object of its own class is called copy constructor. It is usually of the form Data (Data&), where Data is the class name.

A copy constructor can be called in meny ways:

- 1) When an object is passed as a parameter to any of the member functions Example void Data::putdata(Data x);
- 2) When a member function returns an object Example Data getdata() { }
- 3) When an object is passed by reference to an instance of its own class For example, Data d1, d2 (d1); // d2(d1) calls copy constructor

# www.Trb Tnpsc.com

```
#include<iostream>
using namespace std;
class Data
     int i, j;
   public:
     int k;
     Data()
          cout << "Non Parametrerized constructor";
           i=0;
           j=0'
      Data(int a,int b)
          cout << "Parametrerized constructor";
           j=b'
     Data(Data &a)
          cout << "Copy constructor";
          i=a.i;
           j=b.j'
       void display()
                              //member function
          cout<< i<<j;
     };
int main()
       Data d1,d2(10,20),d3(d2);
       d1.display();
       d2.display();
       d3.display();
        return 0;
```

#### - Destructors

When a class object goes out of scope, a special function called the *destructor* gets executed. The destructor has the same name as the class tag but prefixed with a **~(tilde)**.Destructor function also return nothing and it does not associated with anydata type.

#### **Example:**

# www.Trb Tnpsc.com

```
www.Padasalai.Net
using namespace std;
class simple
            Output:
private:
            Constructor of class-simple
int a, b;
            Enter values for a and b 67
public:
            The two integers are .. 6
simple()
            The sum = 1\overline{3}
            Destructor is executed
a=0;
b=0;
cout << "\n Constructor of class-simple ";
void getdata()
cout<<"\n Enter values for a and b ";
cin>>a>>b;
void putdata()
cout<<"\nThe two integers are .. ";
cout<<<<a<<'\t'<< b<<endl;
cout << "\n The sum = " << a+b;
~simple()
{ cout<<"\n Destructor is executed ";</p>
int main()
simple s;
s.getdata();
s.putdata();
return 0;
```

#### [ OR ]

# b) Debug the following C++ program.

#### **Output**

Constructor of base class...

Constructor of derived ...

Constructor of derived1 ...

Destructor of derived1 ...

Destructor of derived ...

Destructor of base class....

```
PROGRAM
                       www.Padasalai.Net
$include<iostream>
using namespace std;
class base()
public
base()
cout<<"\n Constructor of base class...";</pre>
!base()
 cout<<"\nDestructor of base class.... ";</pre>
};
class derived :: public base
 public:
 derived()
 cout << "\nConstructor of derived ...";</pre>
!derived()
cout << "\nDestructor of derived ...";</pre>
};
 class derived :: public derived
public:
derived1()
cout << "\nConstructor of derived1 ...";</pre>
derived1();
cout << "\nDestructor of derived1 ...
```

int main()

derived1 x; return 0;

www.Trb Tnpsc.com

Ans:

#### www.Padasalai.Net

# www.Trb Tnpsc.com

| Line No. | Error                            | Correction                      |
|----------|----------------------------------|---------------------------------|
| 1        | \$include <iostream></iostream>  | #include <iostream></iostream>  |
| 3        | class base( )                    | class base                      |
| 5        | public                           | public:                         |
| 10       | !base()                          | ~base()                         |
| 13       | };                               | }                               |
| 14       | }                                | };                              |
| 15       | Class derived :: public base     | class derived : public base     |
| 17       | public                           | public:                         |
| 22       | !derived()                       | ~derived()                      |
| 27       | Class derived1 :: public derived | class derived1 : public derived |
| 30       | derived1();                      | derived1()                      |
| 34       | derived1();                      | ~derived1()                     |
| 38       | }                                | };                              |

- Prepared By
S. Vinoth Kumar,
B.Sc.(CS)., MCA., B.Ed.,
Mobile Number: (+91)9786845143,
PG.Asst.in Computer Science Dept.,
Mount Carmel Mission Matriculation
Higher Secondary School,
Kallakurichi - 606 202.